## FREE eBook

# LEARNING schema.org

Free unaffiliated eBook created from **Stack Overflow contributors.** 

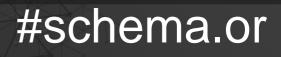

g

### **Table of Contents**

| About                                      | 1 |
|--------------------------------------------|---|
| Chapter 1: Getting started with schema.org | 2 |
| Remarks                                    | 2 |
| About Schema.org                           | 2 |
| Microdata                                  | 2 |
| JSON-LD                                    | 2 |
| Testing your schema markup                 | 2 |
| Google Structured Data Testing Tool        | 2 |
| Yandex Structured Data Validator           | 2 |
| Versions                                   | 3 |
| Examples                                   | 3 |
| Basic implementation                       | 3 |
| Person                                     | 3 |
| Credits                                    | 4 |

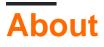

You can share this PDF with anyone you feel could benefit from it, downloaded the latest version from: schema-org

It is an unofficial and free schema.org ebook created for educational purposes. All the content is extracted from Stack Overflow Documentation, which is written by many hardworking individuals at Stack Overflow. It is neither affiliated with Stack Overflow nor official schema.org.

The content is released under Creative Commons BY-SA, and the list of contributors to each chapter are provided in the credits section at the end of this book. Images may be copyright of their respective owners unless otherwise specified. All trademarks and registered trademarks are the property of their respective company owners.

Use the content presented in this book at your own risk; it is not guaranteed to be correct nor accurate, please send your feedback and corrections to info@zzzprojects.com

### Chapter 1: Getting started with schema.org

#### Remarks

### **About Schema.org**

Schema.org is a collaborative, community activity with a mission to create, maintain, and promote schemas for structured data on the Internet, on web pages, in email messages, and beyond.

Schema.org - http://schema.org

#### Microdata

Microdata is a specification to embed machine-readable data in HTML documents. Microdata consists of name-value pairs (known as items) defined according to a vocabulary. A collection of commonly used markup vocabularies are provided by schema.org

Source - https://developers.google.com/schemas/formats/microdata

### **JSON-LD**

JSON-LD is an easy-to-use JSON-based linked data format that defines the concept of context to specify the vocabulary for types and properties.

Source - https://developers.google.com/schemas/formats/json-ld

### **Testing your schema markup**

### **Google Structured Data Testing Tool**

The Structured Data Testing Tool (SDTT) provides a variety of ways to develop, test, and modify your structured markup. You can load markup into the tool either directly or by supplying a URL.

### **Yandex Structured Data Validator**

The validator lets you check all the most common microformats: microdata,

schema.org, microformats, OpenGraph and RDF.

### Versions

| Version | Release date |
|---------|--------------|
| 3.1     | 2016-08-09   |
| 3.0     | 2016-05-04   |
| 2.2     | 2015-11-05   |

### Examples

**Basic implementation** 

### Person

#### Microdata

```
<section itemscope itemtype="http://schema.org/Person">
Hello, my name is
<span itemprop="name">John Doe</span>,
I am a
<span itemprop="jobTitle">Graduate research assistant</span>
at the
<span itemprop="affiliation">University of Dreams</span>
My friends call me
<span itemprop="additionalName">Johnny</span>
You can visit my homepage at
<a href="http://www.example.com" itemprop="url">www.example.com</a>
</section>
```

#### **JSON-LD**

```
<script type="application/ld+json">
{
    "@context": "http://schema.org",
    "@type": "Person",
    "name": "John Doe",
    "jobTitle": "Graduate research assistant",
    "affiliation": "University of Dreams",
    "additionalName": "Johnny",
    "url": "http://www.example.com"
}
</script>
```

Read Getting started with schema.org online: https://riptutorial.com/schemaorg/topic/8704/getting-started-with-schema-org

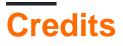

| S.<br>No | Chapters                        | Contributors             |
|----------|---------------------------------|--------------------------|
| 1        | Getting started with schema.org | Community, Shannon Young |